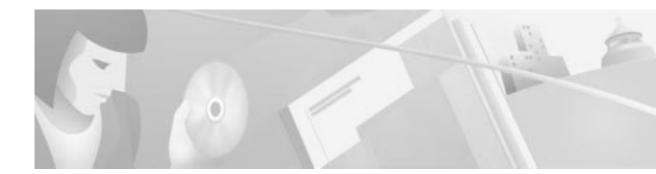

# **Release Notes for Cisco LocalDirector Version 3.2**

#### 10 July 2000

These release notes support Cisco LocalDirector Version 3.2.3.

# Contents

These release notes describe the following topics:

- Introduction, page 1
- Hardware Supported in Version 3.2.3, page 2
- Software Compatibility, page 2
- New Hardware Feature in Release 3.2.3, page 3
- New Software Feature in Release 3.2.1 Revised Command Description, page 3
- Caveats, page 5
- Troubleshooting, page 6
- Obtaining Documentation, page 6
- Obtaining Technical Assistance, page 7

# Introduction

The primary purpose of Version 3.2.3 is to introduce a flash card from Productivity Enhancement Products (PEP). The PEP flash card is a half-size card that fits in an ISA connector on LocalDirector Model 416 and Model 430. All future LocalDirector Models 416 and 430 will use this new flash card.

The new flash card plugs into the LocalDirector motherboard by its 16-bit ISA connector. The new flash card is pre-assembled in the front, right-hand slot of LocalDirector.

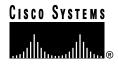

# Hardware Supported in Version 3.2.3

The PEP flash card contains 4 megabytes of nonvolatile memory (Read-Only Memory or ROM) referred to as Type AMD Am29F016.

The PEP flash card also contains a BIOS Flash Memory Chip that serves as the BIOS ROM and uses 32 Kilobytes of memory. This 32 Kilobyte block of the memory map is located within the address range of 0xD8000 to 0xDFFFF. The BIOS ROM chip is referred to as Type AMD Am29F010.

The PEP flash card contains one 5-position dipswitch. The settings for the 5-position dipswitch to access the 32Kbytes of memory are:

| Switch 1 | ON  |
|----------|-----|
| Switch 2 | OFF |
| Switch 3 | ON  |
| Switch 4 | OFF |
| Switch 5 | OFF |

# Software Compatibility

Use the following table to confirm which LocalDirector software version is compatible with the new flash card.

| Software Version Number       | New Flash Card |
|-------------------------------|----------------|
| 3.3.2, 3.3.1, 3.2.2 and lower | Not compatible |
| 3.2.3, 3.3.3 and greater      | Compatible     |

## Upgrading to a New Software Release

Read Appendix B in the Cisco LocalDirector Installation and Configuration Guide.

# New Hardware Feature in Release 3.2.3

The new PEP flash card is compatible with LocalDirector software versions 3.2.3, 3.3.3, and greater. The boot sequence with the new flash card displays two important differences. The first difference is the Finesse Bios V4.0, and the second difference is the Flash=Am29F016B @ 0x300 bank 0.

The following is an example of the LocalDirector boot sequence with the new flash card. The important differences in the display are highlighted in **bold font**.

#### Finesse Bios V4.0

Booting Floppy .....Execing flop . . . . . . . . LocalDirector Floppy loader version 4.00 Flash=Am29F016B @ 0x300 bank 0 Reading floppy image.... Installing to flash Erasing flash... Burning image into flash... 128MB RAM Flash=Am29F016B @ 0x300 bank 0 i82557 rev 5 Ethernet @ irq10 dev 0 index 0 MAC:00e0.b601.1056 i82557 rev 5 Ethernet @ irql1 dev 1 index 1 MAC:00e0.b601.1055 i82557 rev 5 Ethernet @ irq11 dev 2 index 2 MAC:00e0.b601.1054 i82557 rev 5 Ethernet @ irq 9 dev 3 index 3 MAC:00e0.b601.1053 LocalDirector 430 Version 3.2.3.102 Initialization....done. Copyright (c) 1998 by Cisco Systems, Inc.

#### Restricted Rights Legend

Use, duplication, or disclosure by the Government is subject to restrictions as set forth in subparagraph (c) of the Commercial Computer Software - Restricted Rights clause at FAR sec. 52.227-19 and subparagraph (c) (1) (ii) of the Rights in Technical Data and Computer Software clause at DFARS sec. 252.227-7013.

Cisco Systems, Inc. 170 West Tasman Drive San Jose, California 95134-1706 localdirector>

# New Software Feature in Release 3.2.1 - Revised Command Description

#### Accelerated Server Load Balancing

Support for Accelerated Server Load Balancing (ASLB) uses the Cisco Catalyst<sup>®</sup> 6000 and Catalyst 6500 switches to accelerate Transmission Control Protocol (TCP) or User Datagram Protocol (UDP) sessions that are load balanced by LocalDirector. LocalDirector makes the load balancing decisions and the Catalyst switch performs packet forwarding. Once packet forwarding begins on the Catalyst switch, traffic bypasses the LocalDirector and the Catalyst central processor. The ASLB feature uses the wire-speed capabilities of the Catalyst switch to deliver Server Load Balancing performance at speeds of more than 800 Mbps with up to 15 million packets per second.

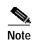

Traffic containing data packets are transparently passed by LocalDirector with the ASLB feature and there is no incrementing of DataIn counters. The **data** command is used to limit the number of connections to a real server that is not sending data packets. LocalDirector can fail a real server based on DataIn counters. You cannot use the **data** command to fail real servers that are not sending data packets with an ASLB configuration.

To enable ASLB, use the **dispatched assisted** mode with the **redirection** command. The syntax is: **redirection** *virtual\_id* **dispatched assisted** 

#### Syntax Description

| virtual_id          | The IP address or name, port (if a port-bound server), bind-id, and protocol of a virtual server.                                                                                                    |
|---------------------|----------------------------------------------------------------------------------------------------|
| dispatched assisted | LocalDirector replaces the MAC with the IP address of the real server. An aliased IP address on the real server matches the virtual IP address on LocalDirector. Address translation is not used. Dispatched mode supports UPD and TCP sessions without any change to the IP address information. |

## Caveats

### Open Caveats - Releases 3.2.1, 3.2.2, and 3.2.3

This section describes possible unexpected behavior in Cisco LocalDirector Release 3.2.3

• CSCdm4441

LocalDirector does not correctly rotor or bridge UDP traffic with a source port of 0.

• CSCdm76995

At the conclusion of a typical HTML session, LocalDirector fails to forward the last ACK from the server. The client retransmits the final FIN, and LocalDirector forwards that FIN to another server based on the load-balancing decision.

• CSCdp37906

Add a new command for internal technical support functions.

• CSCdp55116

The show real command does not work with a full virtual server address.

• CSCdm27328

Using the **no fail active** command on the active LocalDirector configured with FDDI starts the failover sequence, and incorrectly causes the standby LocalDirector to fail.

• CSCdk91215

The MIB-II field Interfaces.ifSpecific should contain only 00.

• CSCdk06918

The **boot image** command does not accept a name defined with the **name** command as the IP address value.

• CSCdp65797

During an snmpwalk request with the IP address of LocalDirector, the IP address is returned twice from the ipAdEntAddr.

• CSCdp65813

An error message is returned as a result of an snmpwalk request for the IP group with the IP address of LocalDirector.

• CSCdp39460

FDDI configuration with mismatched A/B connections in LocalDirector does not appear as a wrong neighbor.

• CSCdp06331

Attempts to open a telnet session to a secondary LocalDirector over an FDDI interface will fail.

### **Resolved Caveats - Release 3.2.3**

CSCdm63195 duplicated in CSCdp55991

CASA: LocalDirector reloads when sending fragmented CASA messages.

• CSCdr07354

Proxy traffic causing a crash?

• CSCdr30147

Packet buffers consumed by Proxy services in FDDI.

CSCdr30150

Proxy connections not cleared for timed-out connections.

• CSCdr75318

The Internet Control Message Protocol (ICMP) checksum was incorrect on message Code 4, Fragmentation needed but Don't Fragment flag is on. Real server discarded the datagram. This message is used to determine the maximum transmission unit (MTU).

• CSCdp94228

Add note to documentation do not use data command with ASLB configuration to fail real server.

# Troubleshooting

The following display is the result of starting the boot sequence with the new flash card and LocalDirector software version number 3.2.2. This is an example of an incompatible software version with the new flash card.

Finesse Bios V4.0 Booting Floppy .....Execing flop LocalDirector Floppy loader version 3.00

Error:no flash card!

# **Obtaining Documentation**

### World Wide Web

You can access the most current Cisco documentation on the World Wide Web at http://www.cisco.com, http://www-china.cisco.com, or http://www-europe.cisco.com.

#### **Documentation CD-ROM**

Cisco documentation and additional literature are available in a CD-ROM package, which ships with your product. The Documentation CD-ROM is updated monthly. Therefore, it is probably more current than printed documentation. The CD-ROM package is available as a single unit or as an annual subscription.

## **Ordering Documentation**

Registered CCO users can order the Documentation CD-ROM and other Cisco Product documentation through our online Subscription Services at http://www.cisco.com/cgi-bin/subcat/kaojump.cgi.

Nonregistered CCO users can order documentation through a local account representative by calling Cisco's corporate headquarters (California, USA) at 408 526-4000 or, in North America, call 800 553-NETS (6387).

# **Obtaining Technical Assistance**

Cisco provides Cisco Connection Online (CCO) as a starting point for all technical assistance. Warranty or maintenance contract customers can use the Technical Assistance Center. All customers can submit technical feedback on Cisco documentation using the web, e-mail, a self-addressed stamped response card included in many printed docs, or by sending mail to Cisco.

### **Cisco Connection Online**

Cisco continues to revolutionize how business is done on the Internet. Cisco Connection Online is the foundation of a suite of interactive, networked services that provides immediate, open access to Cisco information and resources at anytime, from anywhere in the world. This highly integrated Internet application is a powerful, easy-to-use tool for doing business with Cisco.

CCO's broad range of features and services helps customers and partners to streamline business processes and improve productivity. Through CCO, you will find information about Cisco and our networking solutions, services, and programs. In addition, you can resolve technical issues with online support services, download and test software packages, and order Cisco learning materials and merchandise. Valuable online skill assessment, training, and certification programs are also available.

Customers and partners can self-register on CCO to obtain additional personalized information and services. Registered users may order products, check on the status of an order and view benefits specific to their relationships with Cisco.

You can access CCO in the following ways:

- WWW: www.cisco.com
- Telnet: cco.cisco.com
- Modem using standard connection rates and the following terminal settings: VT100 emulation; 8 data bits; no parity; and 1 stop bit.
  - From North America, call 408 526-8070
  - From Europe, call 33 1 64 46 40 82

You can e-mail questions about using CCO to cco-team@cisco.com.

## **Technical Assistance Center**

The Cisco Technical Assistance Center (TAC) is available to warranty or maintenance contract customers who need technical assistance with a Cisco product that is under warranty or covered by a maintenance contract.

To display the TAC web site that includes links to technical support information and software upgrades and for requesting TAC support, use www.cisco.com/techsupport.

To contact by e-mail, use one of the following:

| Language         | E-mail Address        |
|------------------|-----------------------|
| English          | tac@cisco.com         |
| Hanzi (Chinese)  | chinese-tac@cisco.com |
| Kanji (Japanese) | japan-tac@cisco.com   |
| Hangul (Korean)  | korea-tac@cisco.com   |
| Spanish          | tac@cisco.com         |
| Thai             | thai-tac@cisco.com    |

In North America, TAC can be reached at 800 553-2447 or 408 526-7209. For other telephone numbers and TAC e-mail addresses worldwide, consult the following web site: http://www.cisco.com/warp/public/687/Directory/DirTAC.shtml.

#### **Documentation Feedback**

If you are reading Cisco product documentation on the World Wide Web, you can submit technical comments electronically. Click **Feedback** in the toolbar and select **Documentation**. After you complete the form, click **Submit** to send it to Cisco.

You can e-mail your comments to bug-doc@cisco.com.

To submit your comments by mail, for your convenience many documents contain a response card behind the front cover. Otherwise, you can mail your comments to the following address:

Cisco Systems, Inc. Document Resource Connection 170 West Tasman Drive San Jose, CA 95134-9883

We appreciate and value your comments.